Логическая функция F задаётся выражением  $(x \equiv z) \vee (x \rightarrow (y \wedge z))$ .

Дан частично заполненный фрагмент, содержащий неповторяющиеся строки таблицы истинности функции F.

Определите, какому столбцу таблицы истинности соответствует каждая из переменных x, y, z.

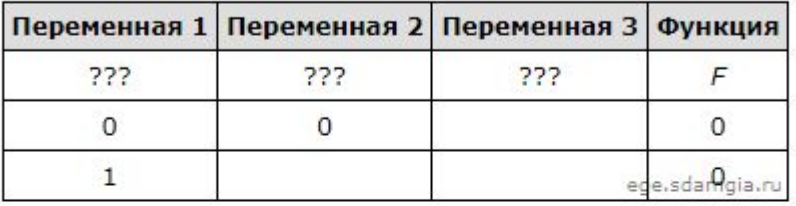

В ответе напишите буквы х, у, z в том порядке, в котором идут соответствующие им столбцы (сначала - буква, соответствующая первому столбцу; затем - буква, соответствующая второму столбцу, и т.д.). Буквы в ответе пишите подряд, никаких разделителей между буквами ставить не нужно.

Пример. Пусть задано выражение  $x \rightarrow y$ , зависящее от двух переменных  $x$  и  $y$ , и фрагмент таблицы истинности:

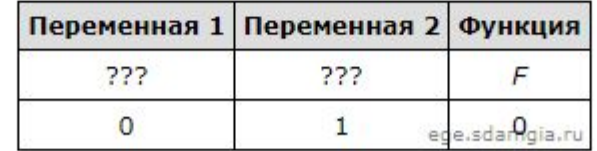

Тогда первому столбцу соответствует переменная у, а второму столбцу соответствует переменная х. В ответе нужно написать: ух.

> x y z 1 0 0 1 1 0

```
print ("x","y","z")
```

```
for x in range (0, 2):
```

```
for y in range (0, 2):
```

```
for z in range (0, 2):
```

```
d= ((x == z) or (x \le -(y * z)))
```

```
 if d==
0
:
```

```
print(x, y, z)
```
Ответ: yzx